### <span id="page-0-0"></span>Leistungsanalyse

Hochleistungs-Ein-/Ausgabe

#### Michael Kuhn

Wissenschaftliches Rechnen Fachbereich Informatik Universität Hamburg

2015-06-22

<span id="page-1-0"></span>1 [Leistungsanalyse](#page-1-0)

- [Orientierung](#page-2-0)
- **[Einleitung](#page-3-0)**
- **[Leistungsmessung](#page-4-0)**
- **[Leistungsbewertung](#page-30-0)**
- [Zusammenfassung](#page-41-0)

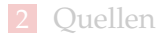

### <span id="page-2-0"></span>E/A-Schichten

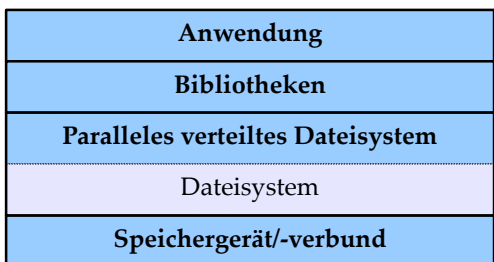

### Abbildung: E/A-Schichten

### <span id="page-3-0"></span>Einleitung

- $\blacksquare$  Leistungsanalyse ist ein schwieriges Thema
	- Software und Hardware immer komplexer
	- Viele Schichten und Interaktionen
- Analyse besteht aus zwei Teilen
	- **Messung und Bewertung**
- Messung erfasst aktuelle Leistungsfähigkeit
	- Richtig messen ist auch schwierig
- Bewertung erlaubt Vergleich mit möglicher Leistung
	- Insbesondere bei Beschaffungen etc.

### <span id="page-4-0"></span>Benchmarks

### ■ Unmengen an Benchmarks verfügbar

- Für alle möglichen Aspekte
- CPU, RAM, Netzwerk etc.
- $\blacksquare$  Für E/A ebenso
	- IOzone, Bonnie, Bonnie++, PostMark, b\_eff\_io, FLASH I/O und viele mehr
	- Vorgestellt: fio, IOR und mdtest
- Ublicherweise Erfassung eines bestimmten Zugriffsmusters
	- Daher viele verschiedene Benchmarks für viele verschiedene Anwendungsfälle

# <span id="page-5-0"></span>fio [\[2\]](#page-44-1)

- **Flexibler E/A-Tester** 
	- Autor ist Jens Axboe, Maintainer des Block-Layers
	- Unter anderem verantwortlich für die CFQ-, NOOP- und Deadline-Scheduler sowie blktrace und splice()
- Beliebige Workloads
	- Statt vieler spezieller Tests
- Unterstützung durch Job-Dateien
	- Gemeinsame und job-spezifische Parameter
	- Alles auch über Kommandozeile steuerbar

<span id="page-6-0"></span>fio...

- Operationstypen
	- Lesen/schreiben/gemischt, sequentiell/zufällig
- **Blockgröße** 
	- Sowohl einzelne Werte als auch Bereiche
- **■** Datengröße
	- Wie viele Daten insgesamt zugegriffen werden sollen
- $E/A$ -Engine
	- Synchron/asynchron, Memory Mapping, null
- Warteschlangentiefe
	- Für asynchrone  $E/A$ -Engines

<span id="page-7-0"></span>fio...

- Buffered, direct, fsync
	- Zur Messung bzw. Umgehung des Caches
- Datei- und Threadanzahl
	- Parallele Workloads
- **■** Sperren
	- Keine, exklusiv, nicht-exklusives Lesen
- **Preallokation mit fallocate** 
	- **Messung der Blockallokation**
- Optimierung mit fadvise
	- **Hinweise bezüglich Zugriffsmuster**
- <span id="page-8-0"></span>■ Ausrichtung
	- Beispielsweise zur Ausrichtung der  $E/A$  an Seitengrenzen
- Komprimierbar- und Deduplizierbarkeit
	- Aktuelle SSDs komprimieren die Daten transparent
- Durchsatzlimit
	- Nützlich um Hintergrundlast zu erzeugen
- **■** Verifikation
	- Überprüfung ob die gelieferten Daten den vorher geschriebenen entsprechen
- <span id="page-9-0"></span>1 [global]
- $2 |rw=randread$
- $3$  size=128m
- $5$  [job1]
- 6  $7$   $[iob2]$

4

### Listing 1: fio-Beispiel [\[2\]](#page-44-1)

- Zufälliges Lesen aus einer 128 MiB großen Datei
- Zwei Prozesse job1 und job2
	- Dateinamen werden automatisch generiert

### <span id="page-10-0"></span> $fio.$ ..

- 1 [random-writers]
- 2 ioengine=libaio
- $3$  |iodepth=4
- $4$  rw=randwrite
- $5$  bs=32k
- $6$  direct=0
- $7 \text{ is}$ ize=64m
- 8 | numjobs=4

### Listing 2: fio-Beispiel [\[2\]](#page-44-1)

- Asynchrone  $E/A$  mit Tiefe 4
- Vier Prozesse, die zufällig schreiben
	- Eigene, 64 MiB große Dateien

<span id="page-11-0"></span>**Unterstützt auch Trace-Replay** 

- **Erlaubt Ausführung aufgezeichneter E/A-Muster**
- Eigentliche Anwendung nicht notwendig
- Vergleich mit anderen Systemen
- **blktrace und eigenes Format** 
	- write\_iolog und read\_iolog
	- ASCII-Format und leicht selbst erstellbar

# <span id="page-12-0"></span>IOR [\[1\]](#page-44-2)

- Für parallele verteilte Dateisysteme Zugriff von mehreren Knoten notwendig
	- fio erlaubt nur mehrere Prozesse auf einem Knoten
	- IOR nutzt MPI für parallelen Zugriff
- Unterstützung für mehrere Backends
	- **POSIX, MPI-IO, HDF5 und Parallel-NetCDF**
- Einige unterschiedliche E/A-Modi
	- Gemeinsame oder prozess-lokale Dateien
	- **Prozessumordnung zur Umgehung von Cachingproblemen** 
		- $\blacksquare$  Client X schreibt, Client X+n liest

### <span id="page-13-0"></span>IOR. . .

- 1 IOR START
- $\begin{array}{c|c} 2 & \text{api=MPII0} \\ 3 & \text{testFile} \end{array}$
- 3 testFile=/path/to/file
- 4 repetitions=3
- $5 \mid$  readFile=0
- 6 writeFile=1
- 7 filePerProc=0
- $8$  keepFile=0
- 9 | segmentCount=10
- 10 blockSize=1g
- 11 transferSize=1m
- 12 RUN
- $13$  IOR STOP

■ Schreiben in gemeinsame Datei mit drei Wiederholungen

#### Michael Kuhn [Leistungsanalyse](#page-0-0) 14 / 45

## <span id="page-14-0"></span>IOR. . . [\[3\]](#page-44-3)

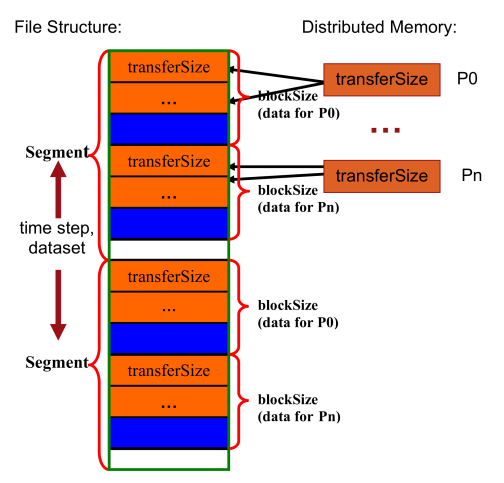

Fig. 1. The design of the IOR benchmark for shared file type. Blocks are stored in separate files for the 1-file-per-processor mode of operation.

#### Michael Kuhn [Leistungsanalyse](#page-0-0) 15 / 45

### <span id="page-15-0"></span>mdtest

- Datendurchsatz durch Benchmarks gut abgedeckt
	- Metadaten aber auch ein wichtiger Faktor
- mdtest nutzt MPI für parallelen Metadatenzugriff
	- Operationen werden mit POSIX-Schnittstelle durchgeführt
	- MPI-IO bietet nicht ausreichend Funktionalität
- Aufgeteilt in drei Phasen
	- Erstellen, Status abrufen und Löschen
- Arbeitet mit hierarchischer Struktur

### <span id="page-16-0"></span>mdtest. . .

Unterstützt ähnliche Funktionalitäten wie IOR

- **Prozessumordnung für Cache-Umgehung**
- **Mehrere Wiederholungen**
- Optional können Daten in Dateien geschrieben werden
	- Bei Bedarf auch synchronisiert werden
- Unterstützung für mehrere Wurzelverzeichnisse
	- Beispielsweise um mehrere Metadatenserver zu nutzen

### <span id="page-17-0"></span>Vergleich

- Vielzahl von Benchmarks für unterschiedlichste Anwendungsfälle
	- Sowohl Daten als auch Metadaten
- **Ergebnisse allerdings nicht vergleichbar** 
	- Unterschiedliche Muster
	- Unterschiedliche Berechnung
	- Unterschiedliches Verhalten
- Unklarheiten bezüglich Ergebnissen
	- MB vs. MiB

### <span id="page-18-0"></span>Werkzeuge

- Benchmarks erlauben Erfassung der momentanen Leistung
	- Kein Aufschluss über Ursachen etc.
- Analyse und Optimierung erfordern Werkzeuge
	- Einblick in innere Vorgänge notwendig
	- Üblicherweise mit Hilfe von Tracing (VampirTrace)
- Manchmal abstrakte Betrachtung ausreichend
	- Grobe Übersicht über E/A-Verhalten (Darshan)

### <span id="page-19-0"></span>Darshan

- Werkzeug zur E/A-Charakterisierung
	- Sanskrit für "Sicht" oder "Vision"
- Möglichst genaues Bild der Anwendungs-E/A
	- Einschließlich Eigenschaften wie der E/A-Muster
	- Dabei aber minimaler Overhead
- Geeignet für dauerhaften Einsatz
	- Wurde mit über 750.000 Kernen getestet
- Sehr gute Unterstützung für MPICH
	- Argonne National Laboratory
	- Gruppe um OrangeFS, MPICH und ROMIO

### <span id="page-20-0"></span>Darshan...

- Besteht aus zwei Teilen
	- Runtime und Werkzeuge
- Runtime erfasst Anwendungs- $E/A$ 
	- Spezifisch für eine MPI-Implementierung
	- Außerdem Optionen für Batch-Scheduler und gemeinsames Protokollverzeichnis
	- Compiler-Wrapper und Preload-Bibliothek libdarshan.so
- Werkzeuge analysieren aufgezeichnete Protokolle
	- Befehle: darshan-job-summary.pl, darshan-parser etc.

<span id="page-21-0"></span>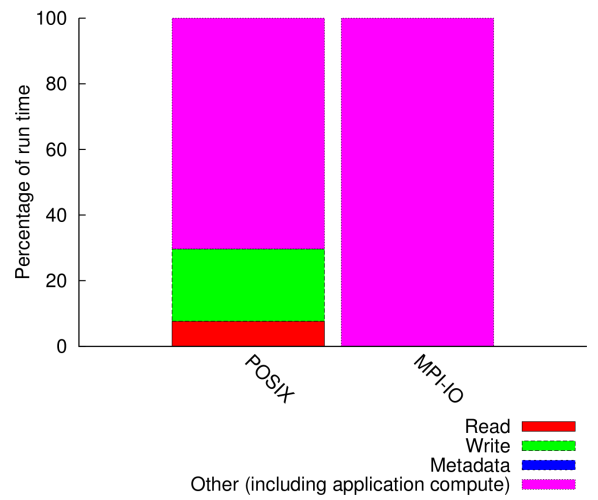

#### Average I/O cost per process

<span id="page-22-0"></span>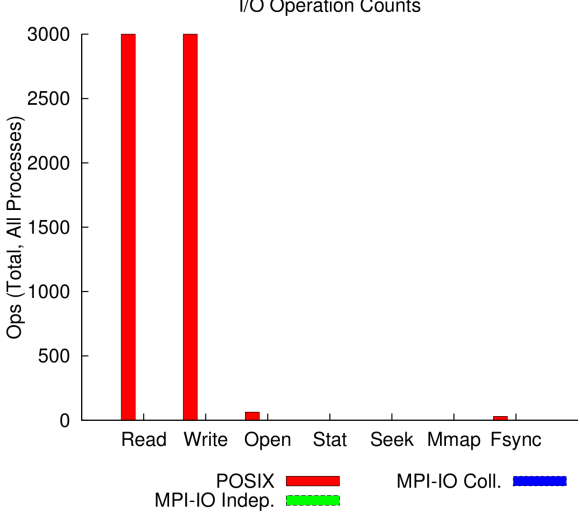

I/O Operation Counts

<span id="page-23-0"></span>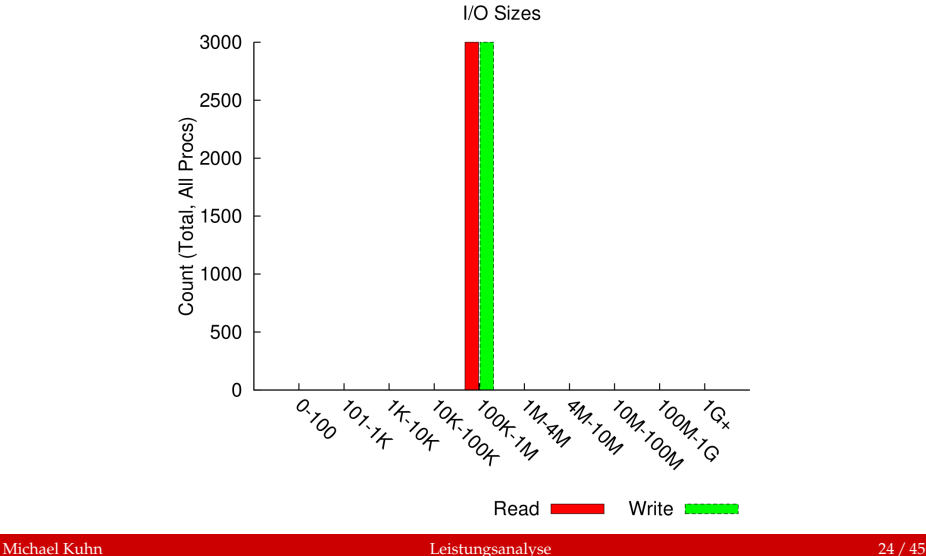

<span id="page-24-0"></span>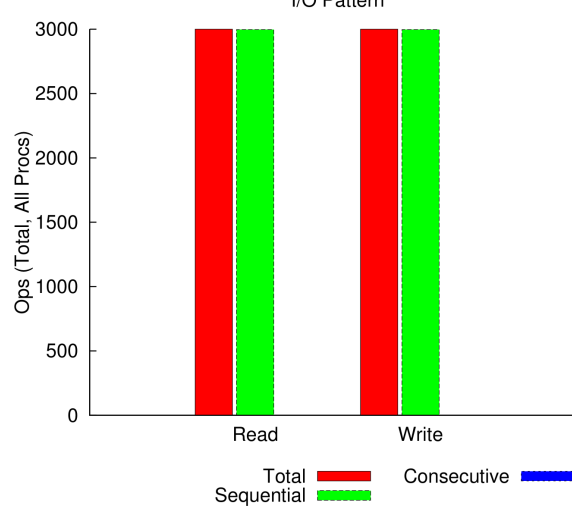

I/O Pattern

<span id="page-25-0"></span>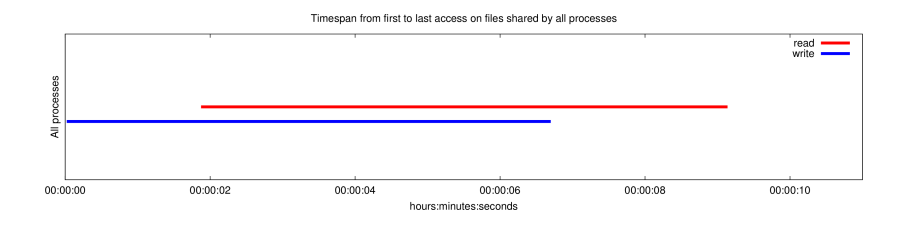

Grobe Übersichten der Kosten von  $E/A$ 

- Bezüglich Aufrufanzahl, Zugriffsgröße und -muster
- Erlaubt Abschätzung ob Optimierung notwendig ist

### <span id="page-26-0"></span>VampirTrace

### ■ VampirTrace zeichnet Spurdaten auf

- VampirTrace ist Open Source
- Nachfolger: Score-P
- Spezifisch für eine MPI-Implementierung
- Compiler-Wrapper vtcc
- Vampir zeigt Spurdaten an
	- Vampir ist kommerziell
	- **Evaluationslizenzen verfügbar**
- Spurdaten sind deutlich größer als Darshan-Protokolle
	- **Im getesteten Fall mehr als Faktor 100**

## <span id="page-27-0"></span>VampirTrace. . .

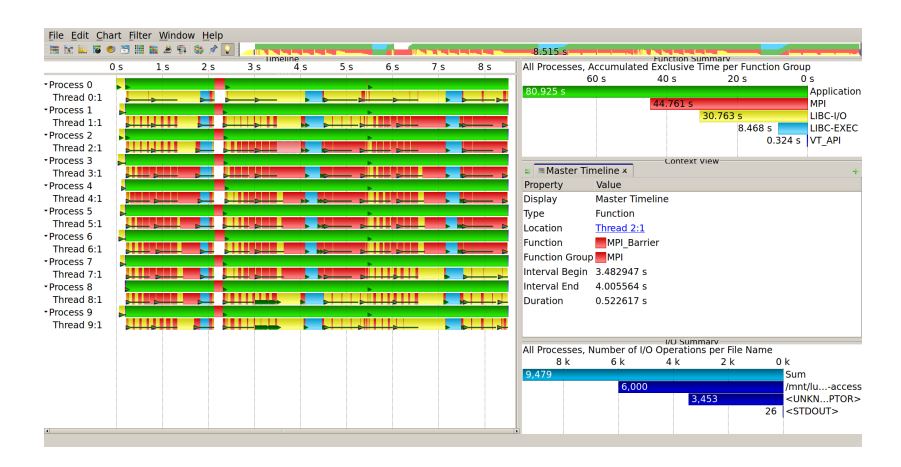

Sehr ungleiche  $E/A$ -Zeiten, dadurch lange Barries

#### Michael Kuhn [Leistungsanalyse](#page-0-0) 28 / 45

## <span id="page-28-0"></span>VampirTrace. . .

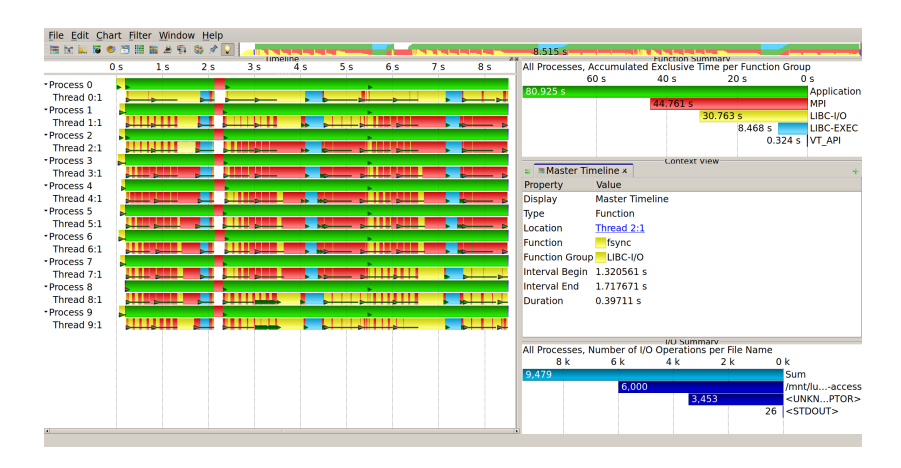

Synchronisieren dauert teilweise sehr lange

#### Michael Kuhn [Leistungsanalyse](#page-0-0) 29 / 45

## <span id="page-29-0"></span>VampirTrace. . .

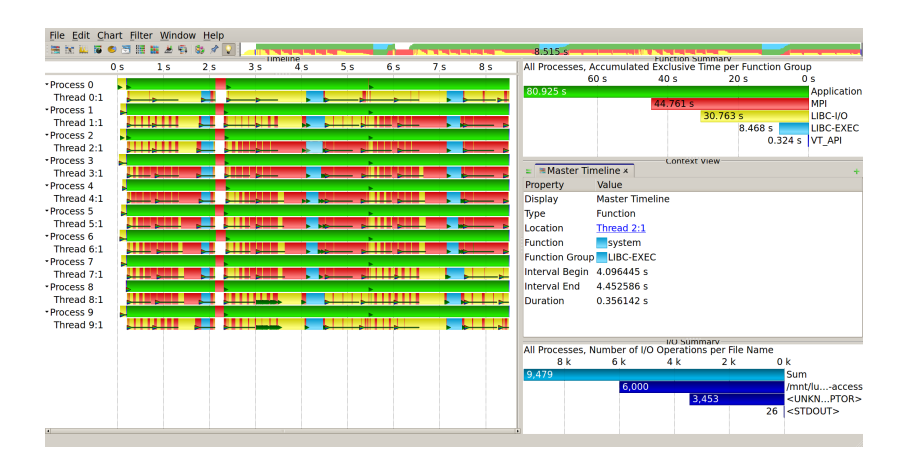

### Leeren des Caches auch sichtbar

### <span id="page-30-0"></span>Einleitung

- Bewertung der Leistung durch Modellierung der theoretisch möglichen Leistung
- Dazu sind einige Informationen notwendig
	- Involvierte Komponenten
	- Leistungscharakteristika der Komponenten
- Zusätzliche Leistungsmessungen der Komponenten
	- Dazu wieder andere Werkzeuge

### <span id="page-31-0"></span>Einleitung. . .

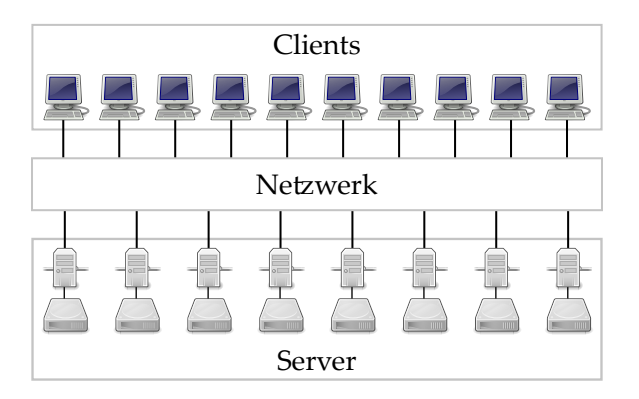

- Clients: IOPS, RAM, Bus zum Netzwerk
- Netzwerk: Durchsatz und Latenz
- Server: Durchsatz und IOPS der Speichergeräte, Bus

#### Michael Kuhn [Leistungsanalyse](#page-0-0) 32 / 45

### <span id="page-32-0"></span>Client

■ Anzahl der E/A-Operationen pro Sekunde Kontextwechsel könnten Beschränkung sein ■ Durchsatz und Latenz des Hauptspeichers ■ Üblicherweise kein Problem Abschätzung mit Hilfe von tmpfs und fio

```
\begin{array}{c|c} 1 & \text{\$} \text{mkdir } / \text{tmp/fs} \\ 2 & \text{\$} \text{mount -t } \text{tmpf} \end{array}2 \frac{1}{3} $ mount -t tmpfs tmpfs /tmp/fs<br>3 \frac{1}{3} ...
                 \cdot \cdot \cdotumount /tmp/fs
```
### <span id="page-33-0"></span>Client. . .

```
1 $ fio --name=switch --filename=/tmp/fs/foo --rw=write --bs=1
           \rightarrow --size=1g --runtime=60 [--numjobs=n]
\begin{array}{c|cc}\n2 & \text{$} & \text{vmstat 1}\n3 & \text{$} & \text{fio -na}\n\end{array}3 $ fio --name=bw --filename=/tmp/fs/foo --rw=write --bs=1m
           \leftrightarrow --size=$size --runtime=60
```
### ■ Messung auf west

- $\blacksquare \approx 1.000.000$  IOPS
- ≈ 300.000 Kontextwechsel
- $\approx$  3 GiB/s Durchsatz
	- Hauptspeicher vermutlich höher, da Overhead durch tmpfs

<span id="page-34-0"></span>Netzwerk

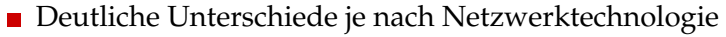

- InfiniBand vs. Ethernet
- Durchsatz des Netzwerks
	- Muss höher sein als Leistung der Speichergeräte
- Anzahl der Pakete pro Sekunde
	- Beschränkung bei vielen kleinen Nachrichten
- Messung mit Hilfe von ping und iperf

<span id="page-35-0"></span>Netzwerk. . .

```
\begin{array}{c|cc} 1 & \text{ $>$p \text{ ing }$ -c $60$ \$host} \ \hline 2 & \text{ $>$i \text{ perf }$ --server }$ -3 & \text{ $>$i \text{ perf }$ -c \text{ light $$ s}} \end{array}2 $ iperf --server --port $port
         3 $ iperf --client $host --port $port
```
- **Messung zwischen west und sandy**
- Round Trip Time  $\approx 0.230$  ms
	- Entspricht ≈ 4.350 Nachrichten pro Sekunde
	- Geringfügig niedriger auf zweiter Netzwerkschnittstelle
- Durchsatz  $\approx 112$  MiB/s

<span id="page-36-0"></span>Speichergerät

- Deutliche Unterschiede je nach Speichertechnologie ■ HDD vs. SSD
- **Durchsatz der Speichergeräte** 
	- Niedriger als Netzwerkdurchsatz für maximale Ausnutzung
	- Höher als Netzwerkdurchsatz für Leistungsreserven
- IOPS wichtig für Metadatenoperationen
	- Auch für zufällige Datenzugriffe
- Speicherbus kann auch beschränkender Faktor sein
	- **Teilweise immer noch SATA 2.0 (300 MB/s)**

### <span id="page-37-0"></span>Speichergerät. . .

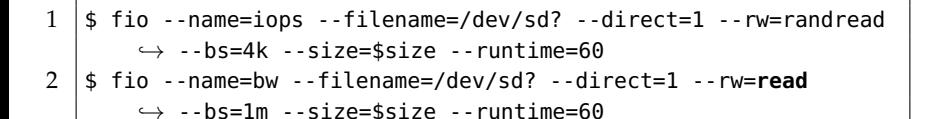

#### ■ HDDs

- IOPS  $\approx 60-80$
- Durchsatz  $\approx 120$  MiB/s

### ■ SSDs

- IOPS  $\approx$  15.000
	- Ausreißer mit  $\approx$  5.500
- Durchsatz  $\approx$  270 MiB/s

### <span id="page-38-0"></span>Beispiel

- Messung des Datendurchsatzes
	- Lustre und OrangeFS
- Unterschiedliche Blockgrößen
	- $\blacksquare$  1 MiB und 64 KiB
	- Entspricht den Streifenbreiten von Lustre und OrangeFS
- Bei 4.350 Nachrichten pro Sekunde
	- $\blacksquare$  4,25 GiB/s (1 MiB) bzw. 272 MiB/s (64 KiB)
- **Flaschenhals ist Netzwerkdurchsatz** 
	- $\blacksquare$  Maximal 1.120 MiB/s

# <span id="page-39-0"></span>Beispiel. . .

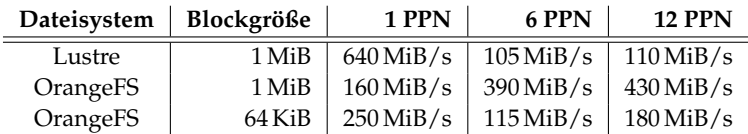

#### Tabelle: Schreiben

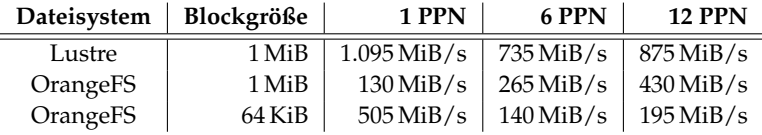

Tabelle: Lesen

- **Massiver Leistungseinbruch bei Lustre**
- Streifenbreite als Blockgröße teilweise vorteilhaft

## <span id="page-40-0"></span>Beispiel. . .

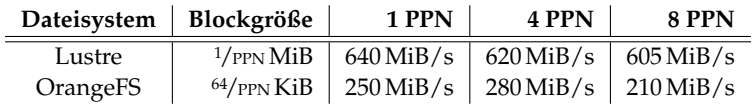

#### Tabelle: Schreiben

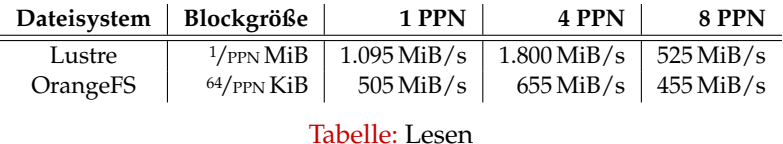

Bessere Leistung in beiden Fällen

■ Anomalie beim Lesen von Lustre

### <span id="page-41-0"></span>Zusammenfassung

- Benchmarks erlauben die Erfassung der aktuellen Leistung
	- Viele unterschiedliche Benchmarks für viele unterschiedliche Anwendungsfälle
- Werkzeuge sind notwendig zur eingehenden Analyse
	- Sowohl für Grobüberblick als auch zur Detailanalyse
- Messung sagt nichts über mögliche Leistungsfähigkeit aus
	- Dafür ist eine Bewertung der Leistung notwendig
	- Häufig durch Leistungsmodellierung

### <span id="page-42-0"></span>Zusammenfassung. . .

- Grobe Modellierung ist häufig schon ausreichend Lässt sich bei Bedarf verfeinern
	-
- Unvorhersehbares Verhalten macht Analyse schwierig
	- Siehe beispielsweise Leseleistung bei Lustre
- Analyse der konkreten Implementierung notwendig
	- Optimierung setzt viele Detailkenntnisse voraus

<span id="page-43-0"></span>1 [Leistungsanalyse](#page-1-0)

- **[Orientierung](#page-2-0)**
- **[Einleitung](#page-3-0)**
- **[Leistungsmessung](#page-4-0)**
- **[Leistungsbewertung](#page-30-0)**
- **[Zusammenfassung](#page-41-0)**

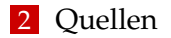

### <span id="page-44-0"></span>Quellen I

- <span id="page-44-2"></span>[1] CHAOS Development Team. IOR - Parallel filesystem I/O benchmark. <https://github.com/chaos/ior>.
- <span id="page-44-1"></span>[2] Jens Axboe. fio - Flexible IO Tester. <http://git.kernel.dk/?p=fio.git;a=summary>.
- <span id="page-44-3"></span>[3] Hongzhang Shan and John Shalf. Using IOR to Analyze the I/O Performance for HPC Platforms. In *In: Cray User Group Conference (CUG'07*, 2007.